## PANDUAN CETAKAN SURAT PELAKSANAAN PENGAJARAN **DAN** PEMBELAJARAN (PdP)

- 1. Sebelum mencetak surat PdP : pelajar dikehendaki mengemukakan **Permohonan Mencetak Surat PdP** melalui **emel PACE : [pace@uum.edu.my.](mailto:pace@uum.edu.my)** Sila nyatakan **nama/matrik/tujuan permohonan**.
- 2. Login Portal UUM : https://portal.uum.edu.my
- 3. Klik Lecture Slips klik PdP Release Letter PJJ

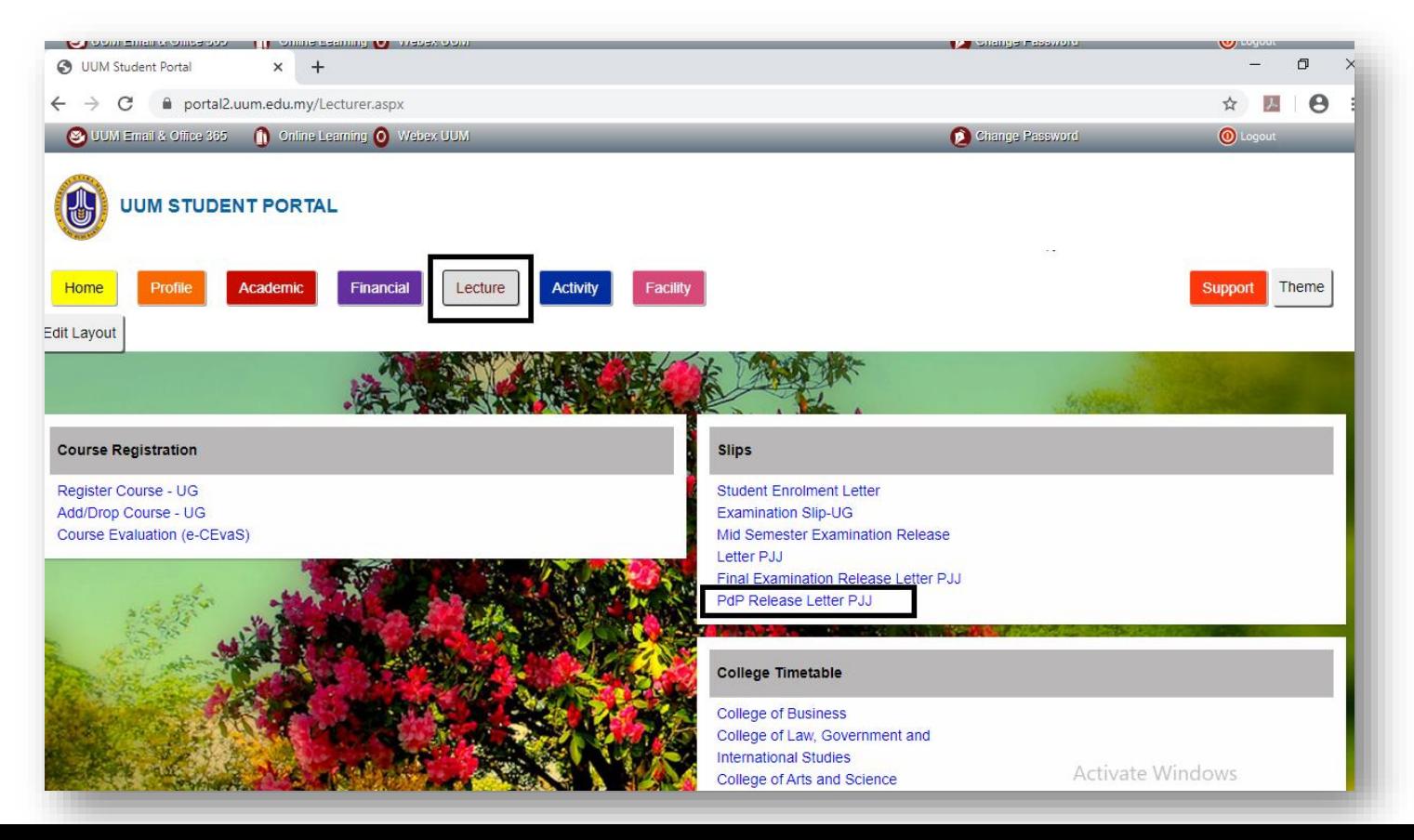

1

## PANDUAN CETAKAN SURAT PELAKSANAAN PENGAJARAN DAN PEMBELAJARAN (PdP)

- 3. Untuk mencetak surat, sila kllik kanan tetikus Print
- 4. SELESAI

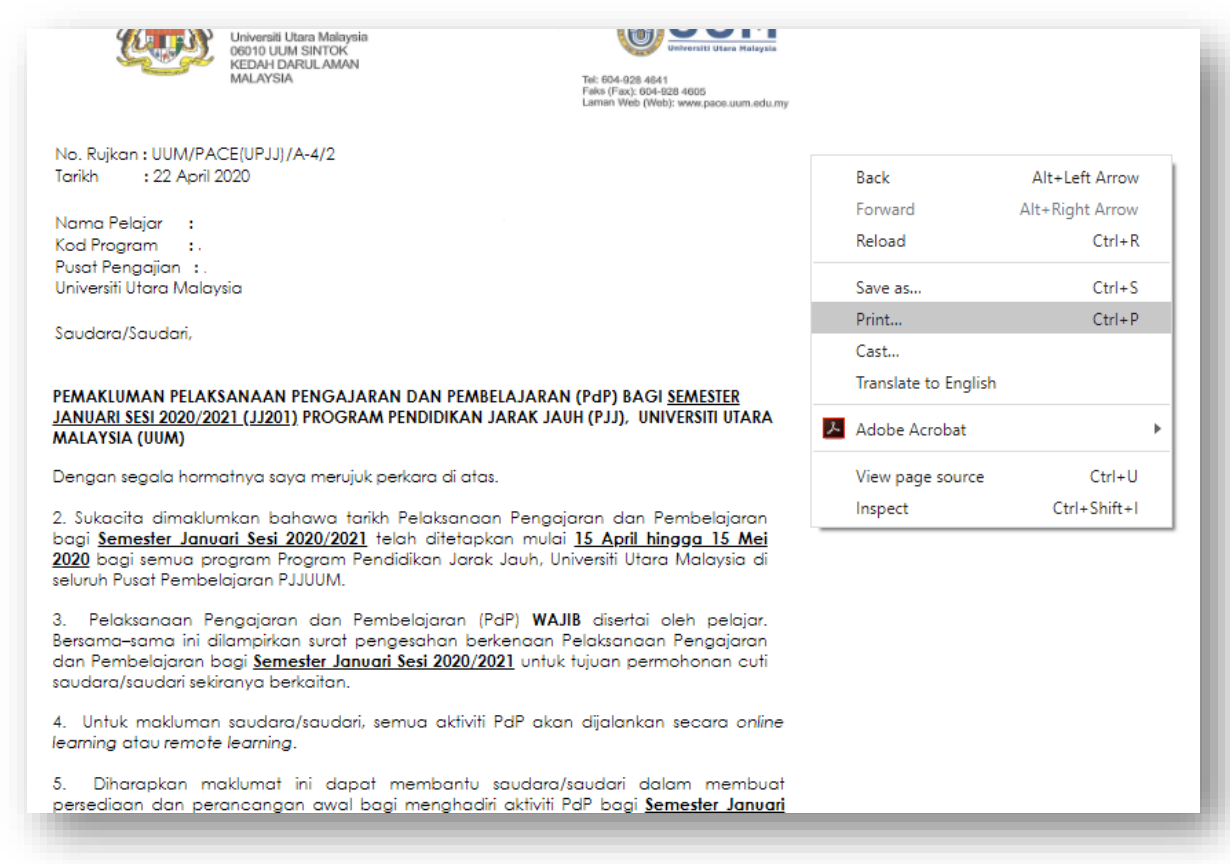